## **Files and Links Tab**

The right panel includes a Files and Links tab:

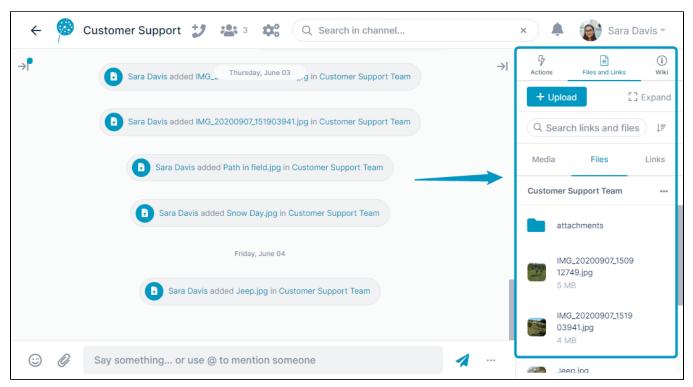

It has three sub-tabs, Media, Files, and Links.

| Media tab                                                                                                    |           |              | Files tab                                       |                                                                                                    |                        |                                               | Links tab |                                                                      |       |       |  |
|----------------------------------------------------------------------------------------------------|-----------|--------------|-------------------------------------------------|----------------------------------------------------------------------------------------------------|------------------------|-----------------------------------------------|-----------|----------------------------------------------------------------------|-------|-------|--|
| The <b>Media</b> tab includes media files (image and<br>rideo) added to messages or to the <b>Files</b> tab.<br>All media files also appear in the <b>Files</b> tab. |           |              |                                                 | The <b>Files</b> tab includes all files uploaded to the channel, the <b>attachments</b> folder (the default folder for message attachments), and folders that you add. |                        |                                               |           | The <b>Links</b> tab includes all links that you copy into messages. |       |       |  |
| Media                                                                                                    | Files     | Links        | м                                               | edia                                                                                                    | Files                  | Links                                         | Medi      | а                                                                    | Files | Links |  |
|                                                                                                    | Today     |              | Cust                                            | omer Suppo                                                                                                    | ort Team               | ***                                           |           |                                                                      | Today |       |  |
|                                                                                                    |           |              | attachments   IMG_20200907_150912749.jpg   5 MB |                                                                                                    |                        | media.giphy.com<br>Sara Davis sent this link. |           |                                                                      |       |       |  |
|                                                                                                    |           | NO ZAR A DIN |                                                 | IMG_202<br>4 MB                                                                                                    | 00907 <u>1</u> 5190394 | 1.jpg                                         |           |                                                                      |       |       |  |
|                                                                                                    |           |              |                                                 | Path in fi<br>5 MB                                                                                                    | eld.jpg                |                                               |           |                                                                      |       |       |  |
|                                                                                                    |           |              | 1711                                            | Snow Da<br>2 MB                                                                                                    | y.jpg                  |                                               |           |                                                                      |       |       |  |
|                                                                                                    | This Year |              |                                                 |                                                                                                    |                        |                                               |           |                                                                      |       |       |  |